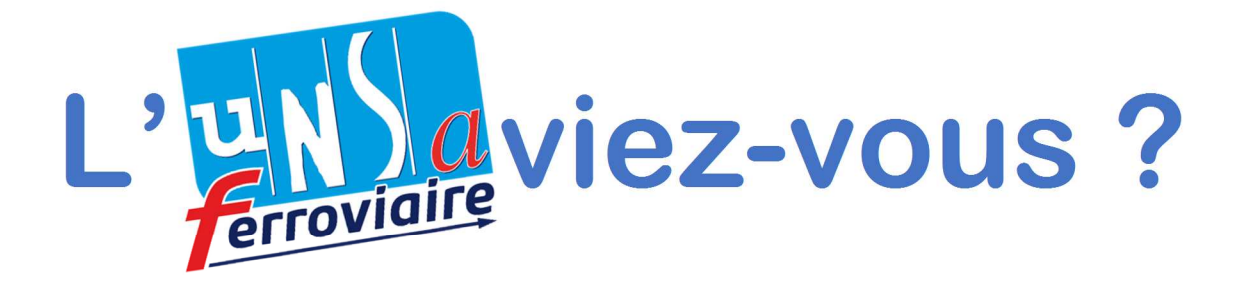

**Le journal UNSA-Ferroviaire des agents de l'EGT et de l'EEV** 

#### **Numéro 27 – Mars- Avril 2016.**

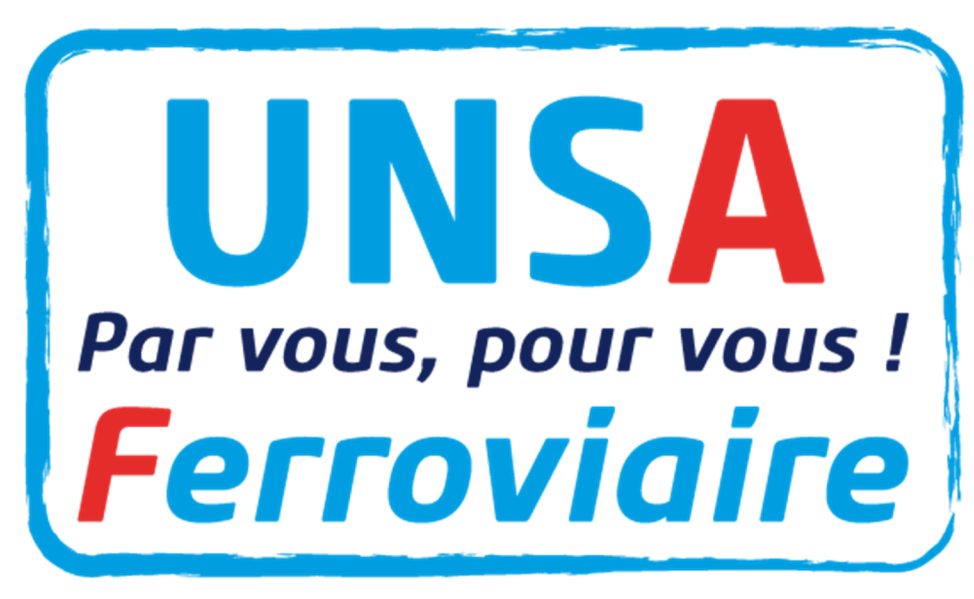

### **Sommaire**

- **Example 25 Info RH : Demande de logement.**
- **Le saviez-vous?**
- **UNSActualités : Chèques-Vacances**

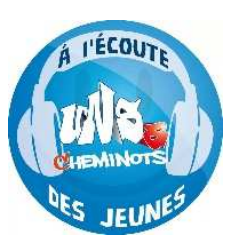

L'UNSA-Ferroviaire, le syndicat fait pour tous et avec tous.

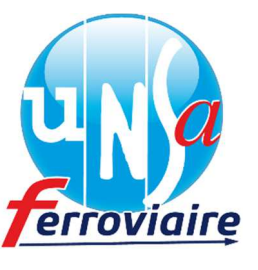

unsaviezvous@gmail.com

**Exécution Maîtrise Cadre**

# Info RH

#### **Comment faire ma demande de logement ?**

Tout agent du cadre permanent ou contractuel en CDI peut déposer une demande de logement sous réserve de ne pas être propriétaire de son logement principal.

Les pôles d'attribution recueillent et gèrent les demandes.

Les attributions de logement tiennent compte des critères déterminés selon la situation professionnelle et familiale de l'agent.

Pour le parc locatif social soumis à des conditions de ressources imposables, dont le plafond est fixé chaque année par les pouvoirs publics, la filiale ICF la Sablière propose des logements à loyer modéré. Ces logements sont destinés aux personnes ayant des revenus modestes ou moyens.

La filiale ICF Habitat Novedis gère le parc à loyers libres non soumis à plafond de ressource. Même s'il existe un dispositif d'encadrement des montants, les prix selon les locations restent très élevés.

Pour accéder au parc locatif social ou libre, il est nécessaire de faire une demande auprès du Pôle Logement SNCF.

La Consultation du patrimoine immobilier de la SNCF et la visualisation des logements vacants se font directement :

- Depuis un poste SNCF sur les sites intranet : *www.rh.sncf.fr* rubrique Services Pratiques, onglet logement ou sur *http://elogement.rh.sncf.fr.*
- Depuis un sur poste personnel via le lien extranet : *http://services.rh.sncf.com* rubrique Logement ou *https://extranet.sncf.com.*

Le Pôle Logement met à la disposition des agents un numéro de téléphone interne 70 53 75 ou un numéro Azur 0 810 210 210 (prix d'un appel local).

Il existe des aides au logement dispensées par les Caisses d' Allocations Familiales. Leurs montants dépendent :

- des ressources,
- de la situation familiale,
- de la nature du logement,
- du montant du loyer...

### **Le saviez-vous ?**

#### **Votre enfant a 16 ans, pensez à choisir son médecin traitant.**

L'assurance maladie prévoit qu'à partir de 16 ans, chaque bénéficiaire doit choisir son médecin traitant afin de pouvoir bénéficier d'un suivi médical personnalisé et être remboursé sans minoration. Le choix du médecin traitant peut être fait lors d'une consultation. L'imprimé de déclaration de médecin traitant doit être complété, signé par le médecin, votre enfant et l'un des deux parents et être adressé à la Caisse.

> Pour plus d'informations sur le parcours de soins coordonné, connectez-vous sur : *www.cprpsncf.fr*, rubrique « Assurance Maladie ».

#### **Nouveau dispositif d'envoi des décomptes de prestation maladie.**

**A partir du 1er Janvier 2016**, la Caisse de Prévoyance enverra **tous les trimestres** par voie postale les décomptes de prestation maladie.

L'envoi postal se fera immédiatement si vous n'avez pas de complémentaire santé enregistrée, si le montant après remboursement dépasse 200€, si vous résidez à l'étranger.

> Pour plus d'informations ou pour accéder à vos décomptes, connectez-vous sur *www.cprpsncf.fr* rubrique « Espace Personnel-Vos Documents ».

#### **Comment connaitre mon solde de Dispense de Paiement des Réservations (DPR) ?**

En me déplaçant à un guichet mixte ou SNCF-Voyages muni de mon Pass Carmillon et de mon code.

- $\checkmark$  En allant sur le site Intranet/Internet de mon Agence Paie et Famille.
- Par SMS au 3 32 32 en inscrivant DPR suivi de mon n° de CP *(possible uniquement si j'ai indiqué mon n° de téléphone portable dans « Vos Données Carmillon » sur le site Agence Paie et Famille).*

#### **Nouvelles dispositions concernant les prélèvements sur ma Fiche de Paie**

Suite à la mise en place de HR Access, le « net à payer » de ma fiche de paie doit être supérieur à 514€, ce qui correspond au minimum Vital.

Si j'ai opté pour un ou plusieurs prélèvements sur ma fiche de paie (prêt à la SOCRIF, loyers, Mutuelle, MIF…), ceux-ci ne pourront pas être honorés si le « net à payer » est inférieur à 514€ .

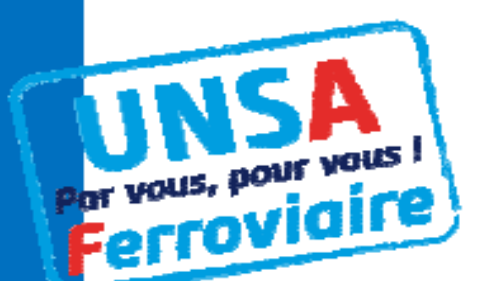

**Janvier 2016 CER de Paris Est** 

## **Pourquoi vous n'aurez pas<br>Pourquoi vous n'aurez pas** ourquoi vous il qui unes les Chèques-Vacances :<br>demandez le à la CGT et SUD!

A l'initiative de la CGT, l'annulation de la mise en place des Chèques-Vacances actée le 26 novembre 2015, a été soumise au vote de vos élus CER ce jeudi 28 janvier.

> **Contre l'annulation : 4 (UNSA et CFDT)** Pour l'annulation : 6 (CGT et SUD) Abstention: 1 (FO)

Tous les cheminots doivent se retrouver dans les Activités Sociales proposées par notre CER. L'UNSA-Ferroviaire dit stop au diktat de la CGT et de SUD qui empêchent les cheminots d'avoir le choix!

**UNSA-Ferroviaire Syndicat de Paris-Est** 9, rue du Château-Landon · 75010 PARIS Tél/Fax: 01 40 35 05 63 · ur.paris-est@unsa-ferroviaire.org

**Le Syndicat Régional UNSA-Ferroviaire de Paris Est** 

**9, rue du Château Landon – 75010 Paris e-mail : ur.paris-est@unsa-ferroviaire.org Directrice de la publication :** Pascale Lermercier-Collot – **Rédactrice en chef :** Lémonia Belleperche **Assistante de rédaction :** Sylvia Fernandez, Charlotte Prudhomme.

L'UNSA-Ferroviaire le syndicat fait pour tous et avec tous.

**Exécution Maîtrise Cadre**

unsaviezvous@gmail.com